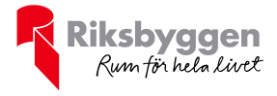

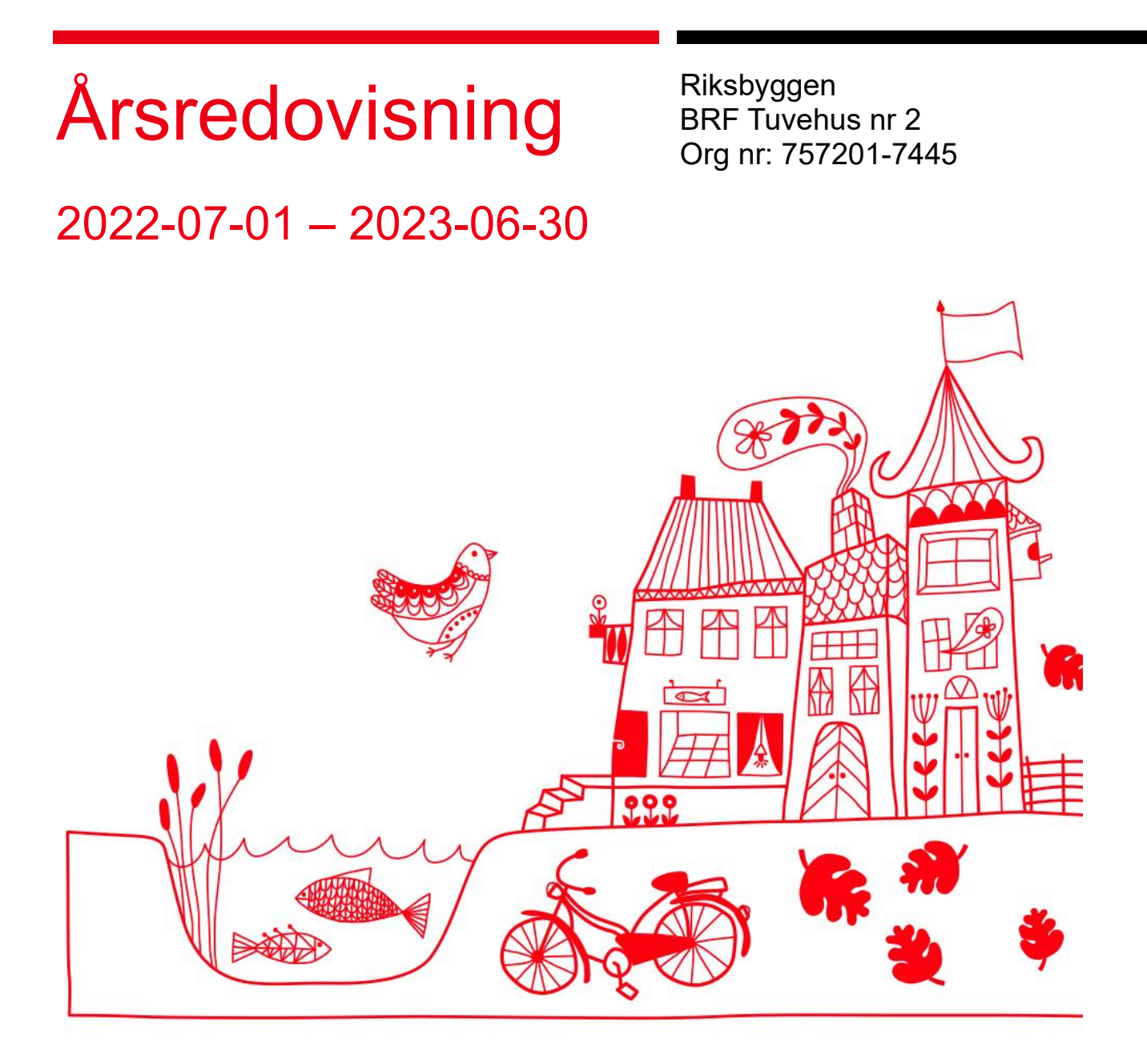

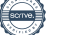

# Innehållsförteckning

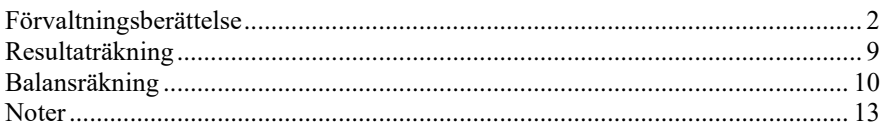

### **Bilagor** Ordlista

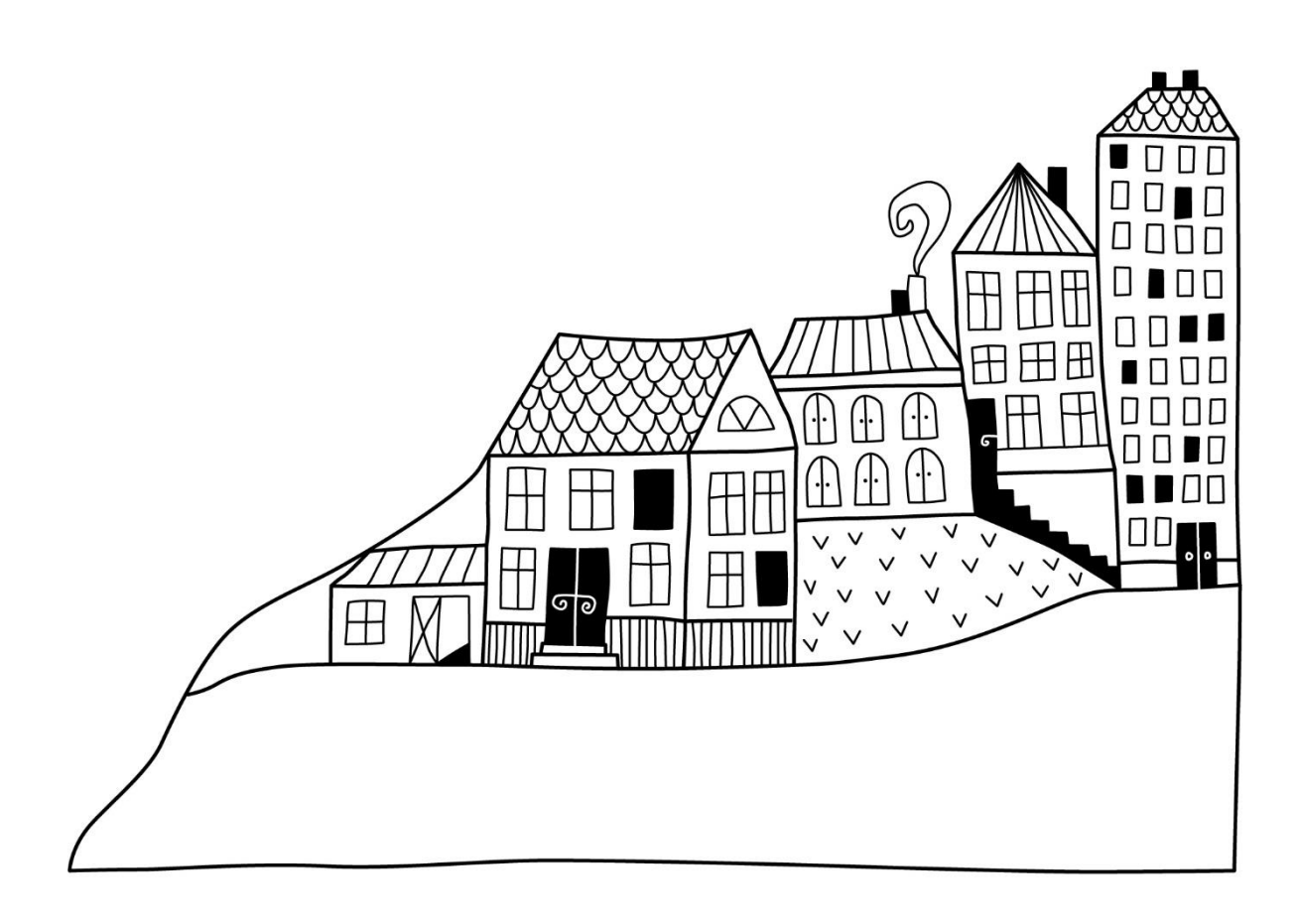

# <span id="page-3-0"></span>**Förvaltningsberättelse**

*Styrelsen för Riksbyggen BRF Tuvehus nr 2 får härmed upprätta årsredovisning för räkenskapsåret 2022-07-01 till 2023-06-30* 

Årsredovisningen är upprättad i svenska kronor, SEK. Beloppen i årsredovisningen anges i hela kronor om inte annat anges.

# **Verksamheten**

# **Allmänt om verksamheten**

Föreningen har till ändamål att främja medlemmarnas ekonomiska intressen genom att i föreningens hus, mot ersättning, till föreningens medlemmar upplåta bostadslägenheter för permanent boende om inte annat särskilt avtalats, och i förekommande fall lokaler, till nyttjande utan begränsning i tiden.

Föreningen är ett privatbostadsföretag enligt inkomstskattelagen (1999:1229) och utgör därmed en äkta bostadsrättsförening.

Föreningen har sitt säte i Göteborg.

I resultatet ingår avskrivningar med 915 tkr, exkluderar man avskrivningarna blir resultatet 894 tkr. Avskrivningarna är en bokföringsmässig värdeminskning av föreningens byggnader och posten påverkar inte föreningens likviditet.

## **Fastighetsuppgifter**

Föreningen äger fastigheten Tuve 10:113. På fastigheten finns 66 lägenheter uppförda. Byggnaderna är uppförda 1959. Fastigheternas adress är Glöstorpsvägen 10–16 i Göteborg.

I försäkringen ingår Fastigheterna är fullvärdeförsäkrade i Folksam via Proinova.

Hemförsäkring bekostas individuellt av bostadsrättsinnehavarna och bostadsrättstillägget ingår i föreningens fastighetsförsäkring.

Marken där återvinningsstationen är belägen innehas genom ett arrendeavtal med Göteborgs kommun. Avtalet gäller löpande med tre månaders uppsägning från båda parter, med årlig avgäld om 5 000 kr.

# **Lägenhetsfördelning**

**4 r.o.k** 

**66**

# **Dessutom tillkommer**

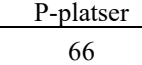

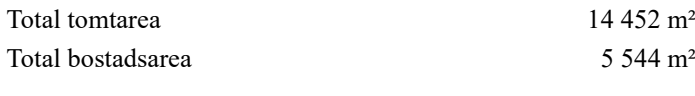

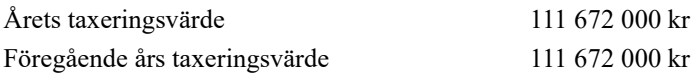

Riksbyggen har biträtt styrelsen med föreningens förvaltning enligt tecknat avtal.

Bostadsrättsföreningen är medlem i Intresseförening för Riksbyggens bostadsrättsföreningar i Göteborg. Bostadsrättsföreningen äger via garantikapitalbevis andelar i Riksbyggen ekonomisk förening. Genom intresseföreningen kan bostadsrättsföreningen utöva inflytande på Riksbyggens verksamhet samt ta del av eventuell utdelning från Riksbyggens resultat. Utöver utdelning på andelar kan föreningen även få återbäring på köpta tjänster från Riksbyggen. Storleken på återbäringen beslutas av Riksbyggens styrelse.

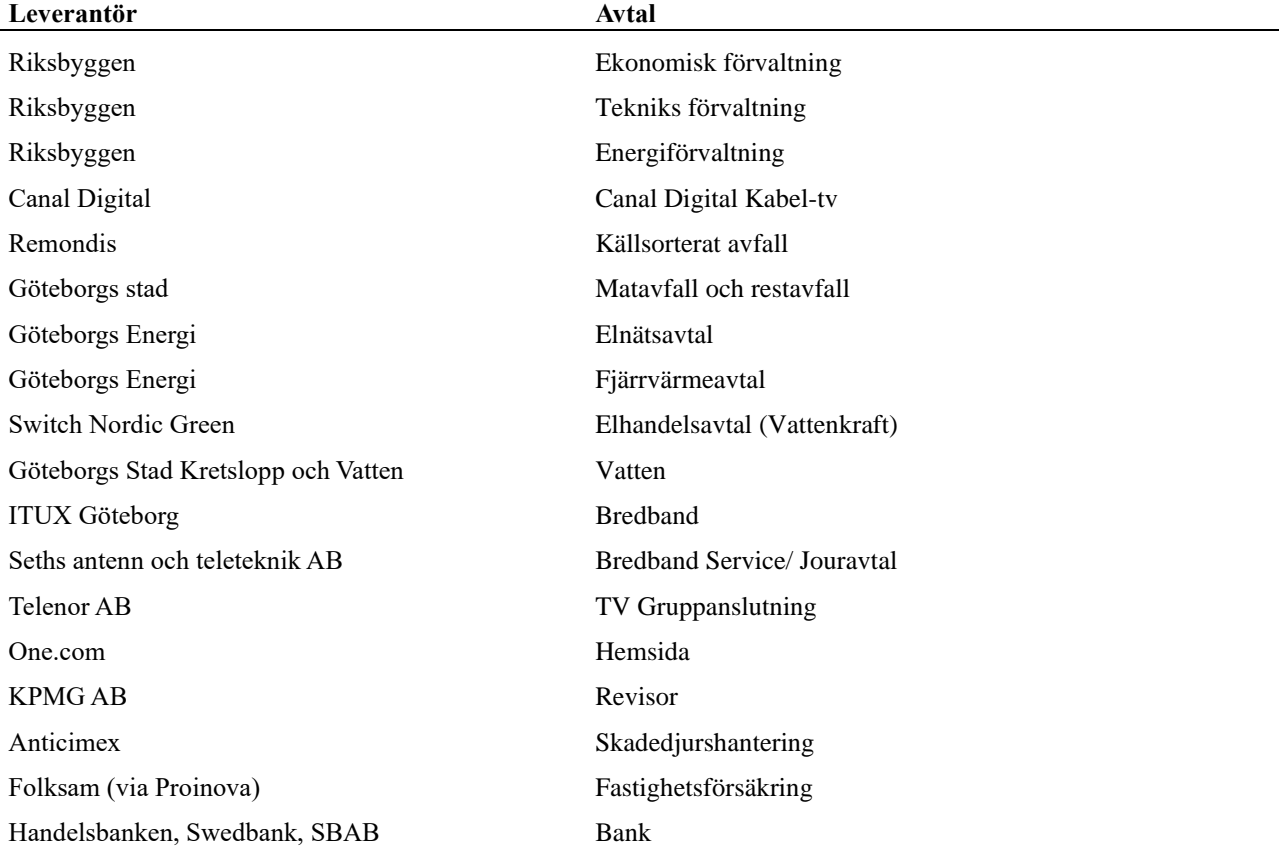

# **Föreningen har ingått följande avtal**

j.

# **Teknisk status**

**Årets reparationer och underhåll:** För att bevara föreningens hus i gott skick utförs löpande reparationer av uppkomna skador samt planerat underhåll av normala förslitningar. Föreningen har under verksamhetsåret utfört reparationer för 131 tkr och planerat underhåll för 562 tkr. Eventuella underhållskostnader specificeras i avsnittet "Årets utförda underhåll".

**Underhållsplan:**Föreningens underhållsplan visar på ett underhållsbehov på 2 923 tkr för de närmaste 10 åren. Den genomsnittliga kostnaden per år för föreningen ligger på 292 tkr (53 kr/m²). Avsättning för verksamhetsåret har skett med 54 kr/m².

# **Föreningen har utfört respektive planerat att utföra nedanstående underhåll.**

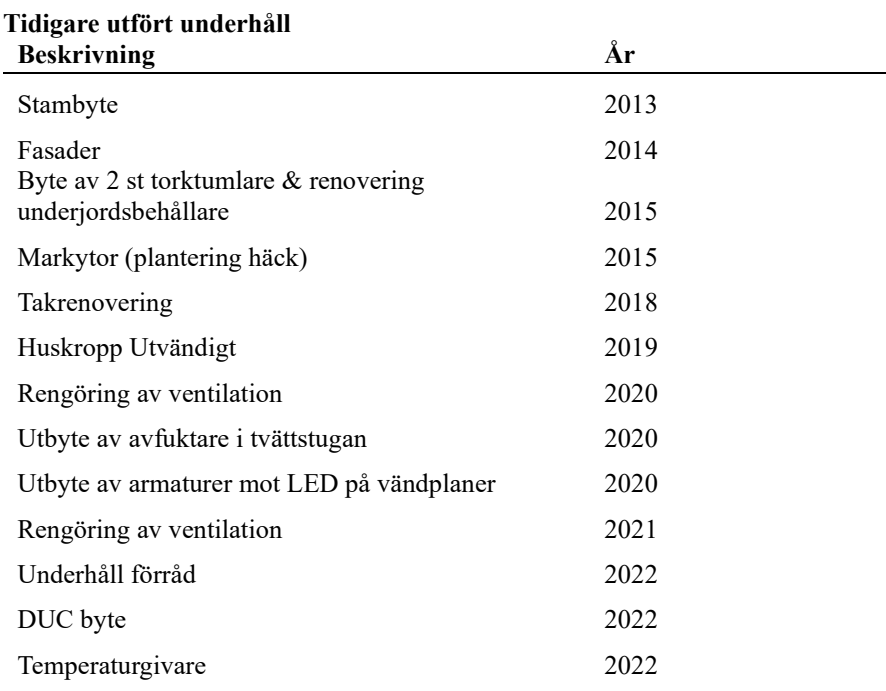

#### **Årets utförda underhåll Beskrivning Belopp**

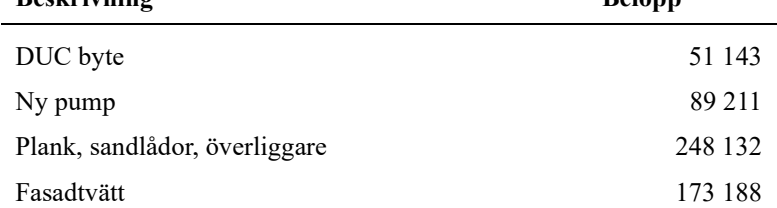

# **Verksamheten, större underhåll**

Vi kommer att påbörja ommålning av förråd under våren 2024. Även målning av de bruna planken mellan uteplatserna samt vit träpanel under fönster söderut samt intilliggande väggar kommer att målas.

### **Kommande arbeten**

2022

Plank mellan uteplatser, byte överliggare. Klart Sandlådor renovering och sandbyte. Klart

2023 Fasadtvätt. Klart

2024 Plank mellan uteplatser målning Förråd målning Träpanel samt intilliggande väggar söder målning.

2025–2026 Ytterdörrar oljning/målning Stamspolning Tvättstuga putsfasad målning Entréfasad mot norr målning

2027–2032 Tvättmaskiner/Torktumlare byte Fasader norr Målning Hängrännor förråd byte Vindskivor tak plåt byte

# **Ordförande har ordet**

Sedan vi uppgraderade vår undercentral med AI och installerade temperaturgivare i samtliga bostäder så har vi kunnat se besparingar på 10-15% per månad (Normalårskorrigerad). Vi har även sänkt värmen i miljöhusen vilket gjort att vår elförbrukning har sjunkit.

Under våren gjorde vi en fasadtvätt på alla norrsidor samt gavlar, även farstukvistar och molokerna tvättades. Under 2022 byttes överliggarna på de bruna planken mellan uteplatserna ut, dessa kommer målas våren 2024 ihop med förråden mm.

Bindningstiden för våra två stora lån gick ut under hösten 22 och våren 23 och har lagts om till en högre ränta. Vi höjde avgifterna med 3 % pga. detta från och med 1 juli 2023.

Styrelsen har under räkenskapsåret gått igenom och uppdaterat underhållsplanen.

Styrelsen har under maj månad delat ut brandvarnare till alla boende.

Vi har under året besiktigat och dokumenterat orsakerna till de råttproblem vi har i kulvertar under husen.

Vi har haft två städdagar samt trädgårdskvällar sista onsdagen varje månad under sommaren.

Under året tillsattes en laddgrupp som tittar på möjligheterna att göra laddplatser för elbil på parkeringarna.

Efter senaste stämman och därpå följande konstituerande har styrelsen haft följande sammansättning

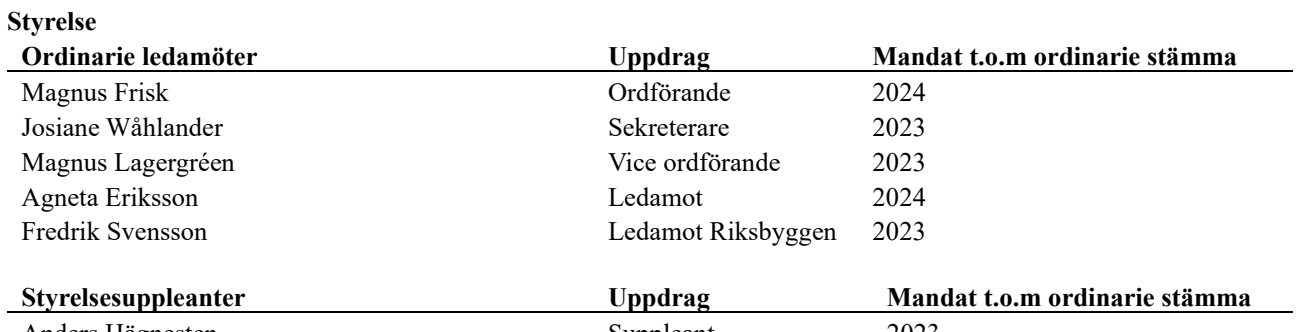

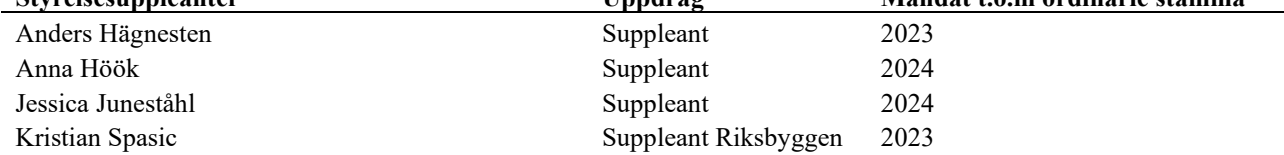

# **Revisorer och övriga funktionärer**

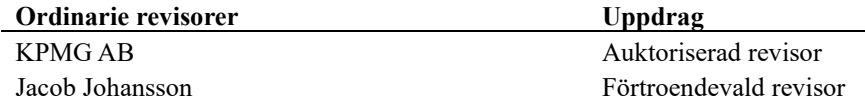

## **Revisorssuppleanter**

Elisabet Hasselgren

# **Valberedning**

Lars-Göran Elisasson Marie Birgersson

## **Väsentliga händelser under räkenskapsåret**

Under räkenskapsåret har inga händelser inträffat som påverkar föreningens ekonomi på ett sätt som väsentligt skiljer sig från den normala verksamhetens påverkan på ekonomin.

# **Medlemsinformation**

Vid räkenskapsårets början uppgick föreningens medlemsantal till 101 personer. Årets tillkommande medlemmar uppgår till 6 personer. Årets avgående medlemmar uppgår till 5 personer. Föreningens medlemsantal på bokslutsdagen uppgår till 102 personer.

Föreningen ändrade årsavgiften senast 2020-07-01 då den höjdes med 2,5 %.

Efter att ha antagit budgeten för det kommande verksamhetsåret har styrelsen beslutat om höja årsavgiften med 3 % från 1 juli 2023

Årsavgiften för 2022 uppgick i genomsnitt till 691 kr/m²/år.

Baserat på kontraktsdatum har under verksamhetsåret 1 överlåtelser av bostadsrätter skett (föregående år 9 st.)

# **Flerårsöversikt**

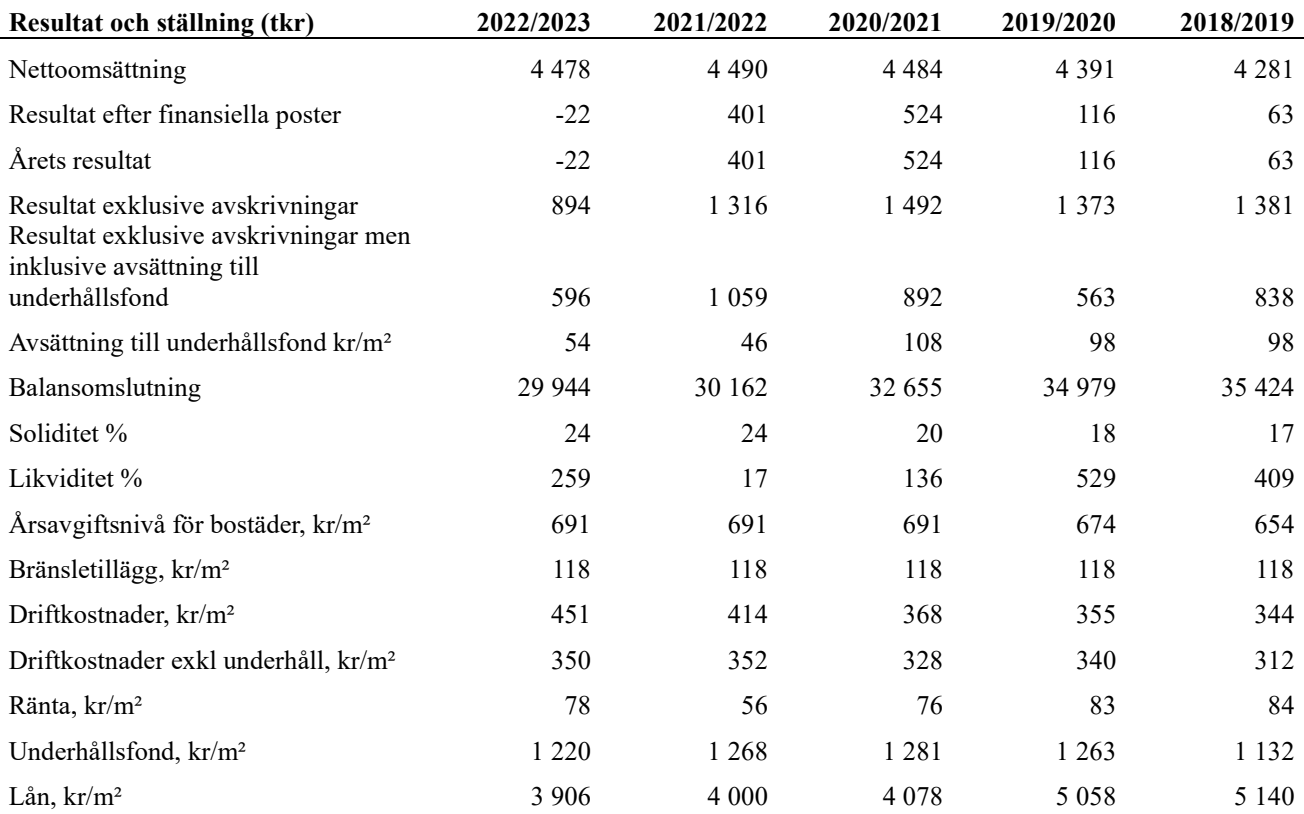

**Nettoomsättning**: intäkter från årsavgifter, hyresintäkter m.m. som ingår i föreningens normala verksamhet med avdrag för lämnade rabatter.

**Resultat efter finansiella poster**: Se resultaträkningen.

**Soliditet**: beräknas som eget kapital i procent av balansomslutningen.

**Likviditet:** beräknas inklusive kortfristig del av långfristig låneskuld

# **Förändringar i eget kapital**

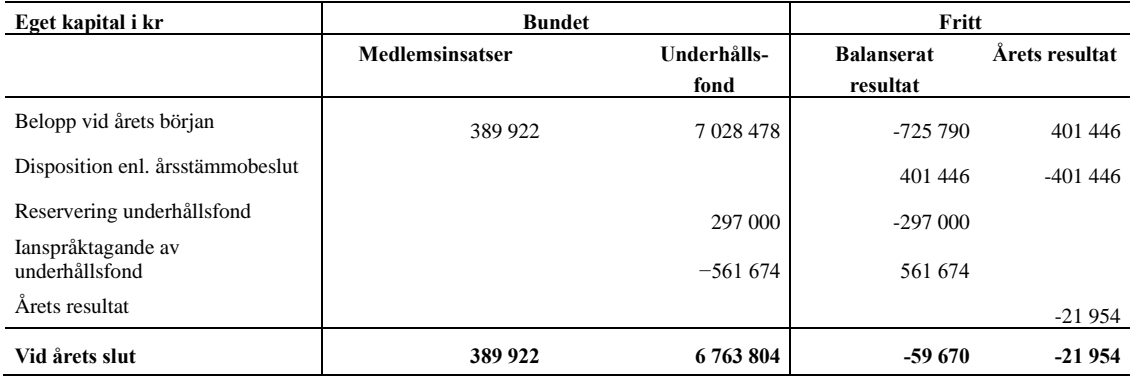

# **Resultatdisposition**

Till årsstämmans behandling finns följande underskott i kr

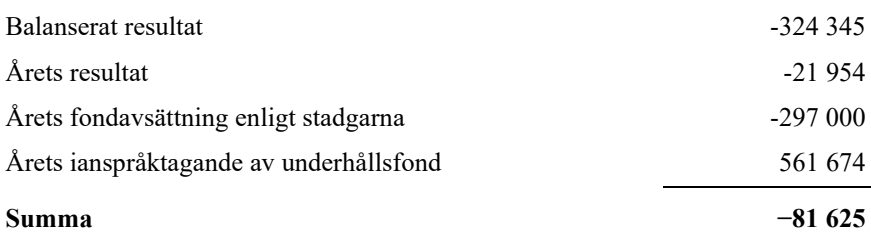

Styrelsen föreslår följande behandling av den ansamlade förlusten:

# **Att balansera i ny räkning i kr − 81 625**

Vad beträffar föreningens resultat och ställning i övrigt, hänvisas till efterföljande resultat- och balansräkning med tillhörande bokslutskommentarer.

# <span id="page-10-0"></span>**Resultaträkning**

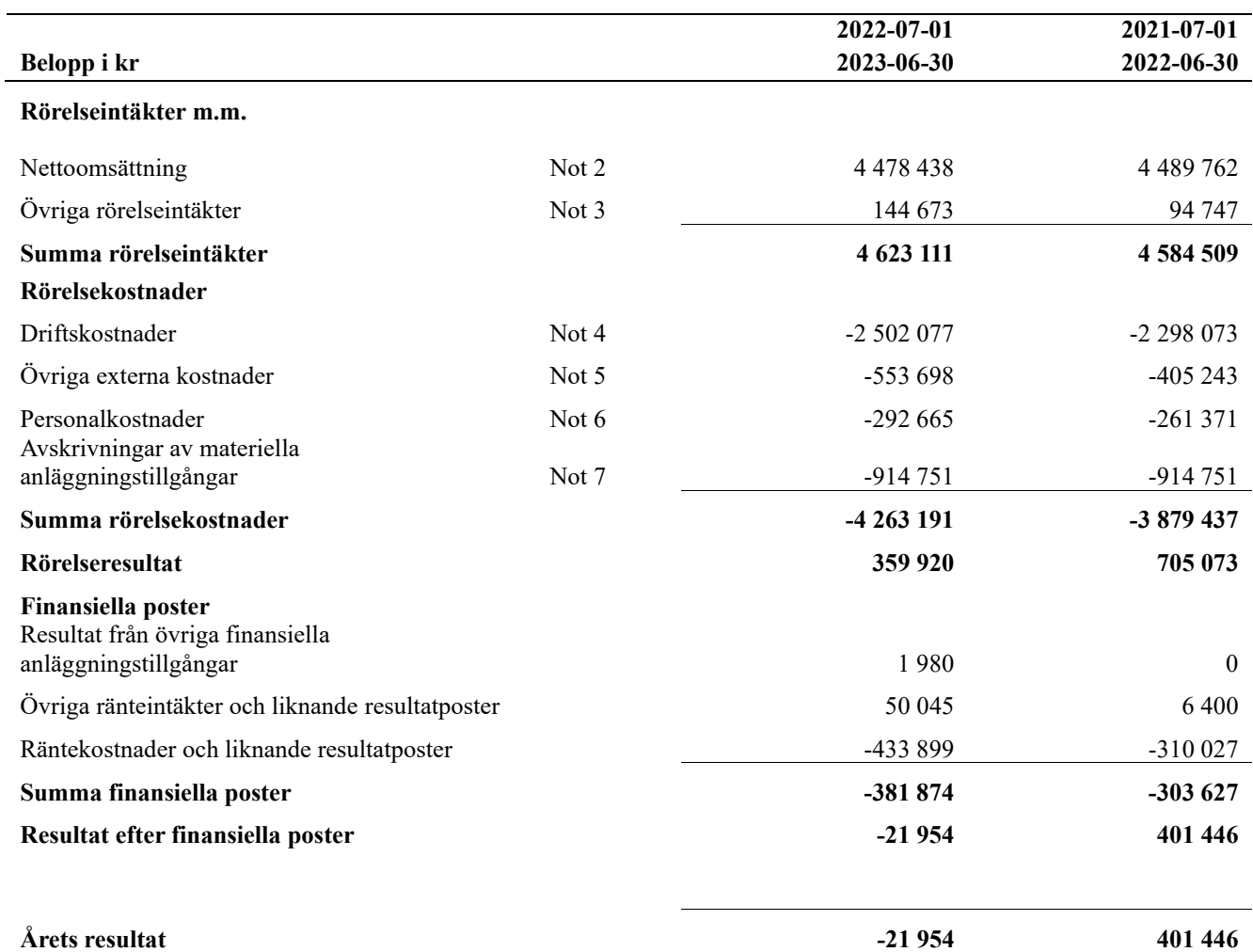

# <span id="page-11-0"></span>**Balansräkning**

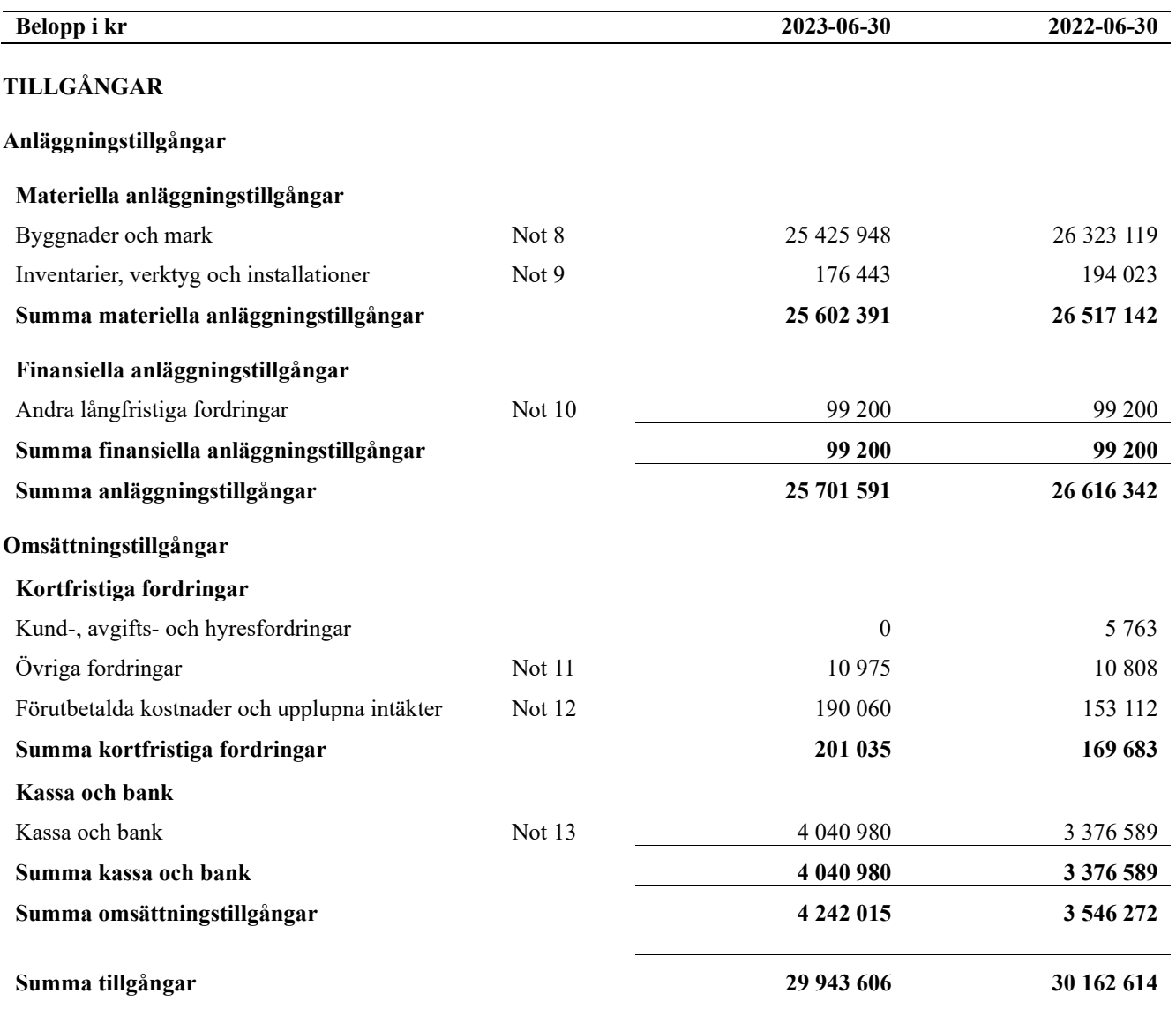

# **Balansräkning**

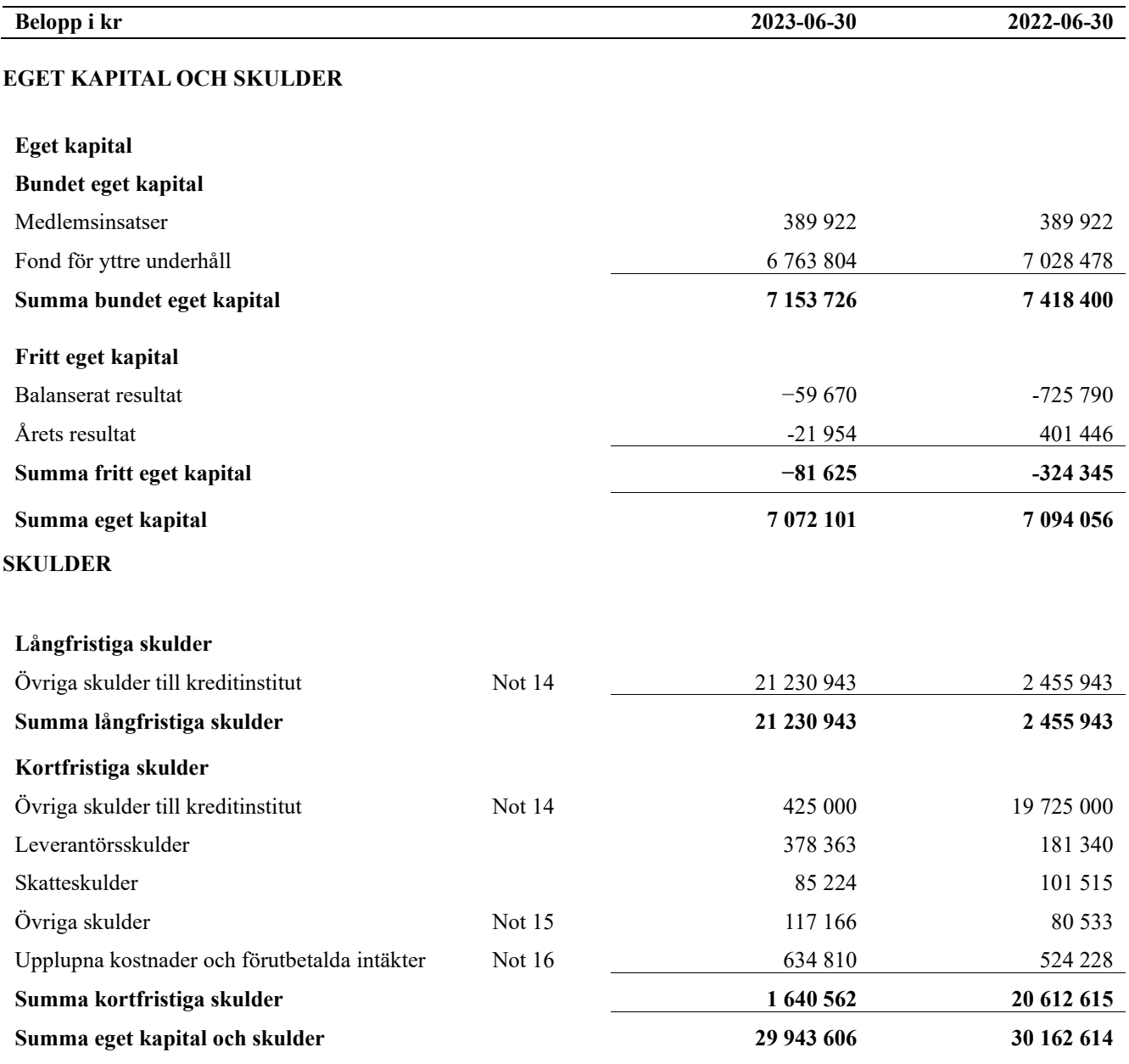

# **Kassaflödesanalys**

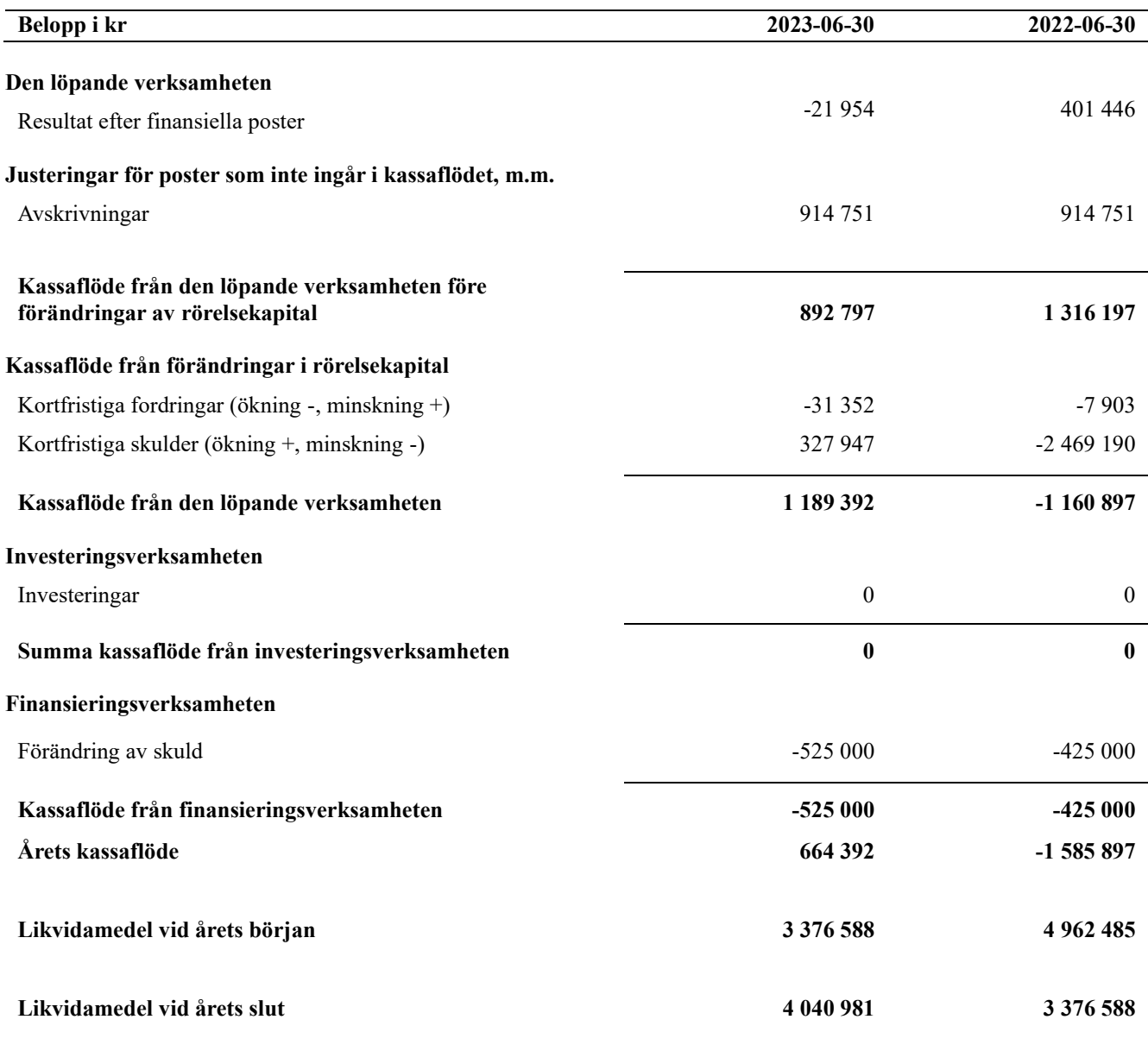

# **Upplysning om betalda räntor**

För erhållen och betald ränta se notförteckning

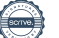

# <span id="page-14-0"></span>**Noter**

# **Not 1 Allmänna redovisningsprinciper**

Årsredovisningen är upprättad i enlighet med årsredovisningslagen och Bokföringsnämndens allmänna råd (BFNAR 2016:10) om årsredovisning i mindre företag.

## **Redovisning av intäkter**

Årsavgifter och hyror aviseras i förskott men redovisas så att endast den del som belöper på räkenskapsåret redovisas som intäkter. Ränta och utdelning redovisas som en intäkt när det är sannolikt att föreningen kommer att få de ekonomiska fördelar som är förknippade med transaktionen samt att inkomsten kan beräknas på ett tillförlitligt sätt.

## **Avskrivningstider för anläggningstillgångar**

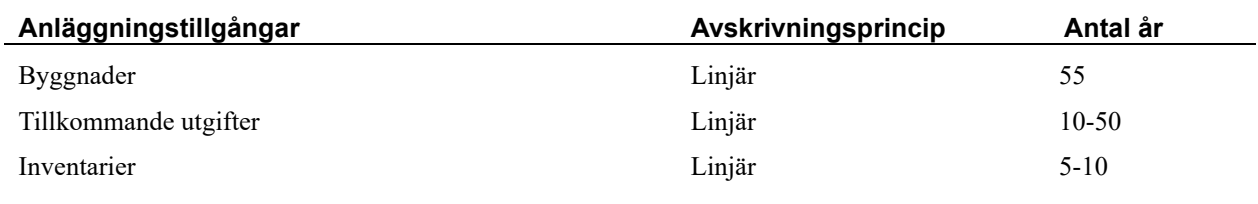

Mark är inte föremål för avskrivningar.

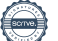

Beloppen i årsredovisningen anges i hela kronor om inte annat anges.

# **Not 2 Nettoomsättning**

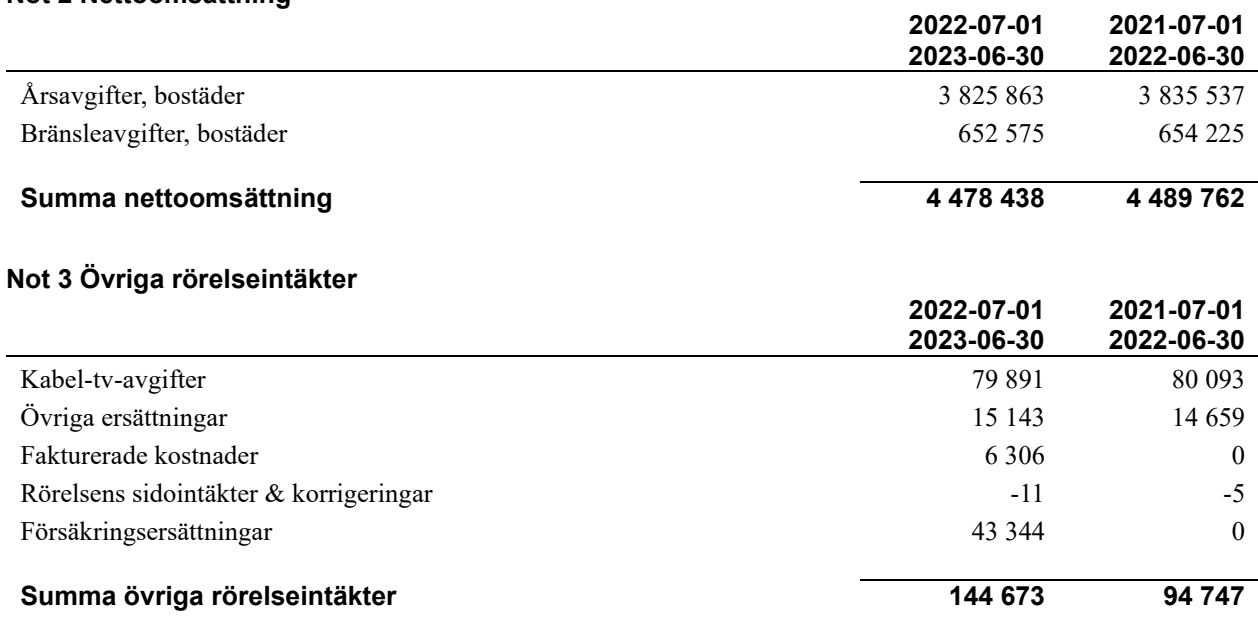

# **Not 4 Driftskostnader**

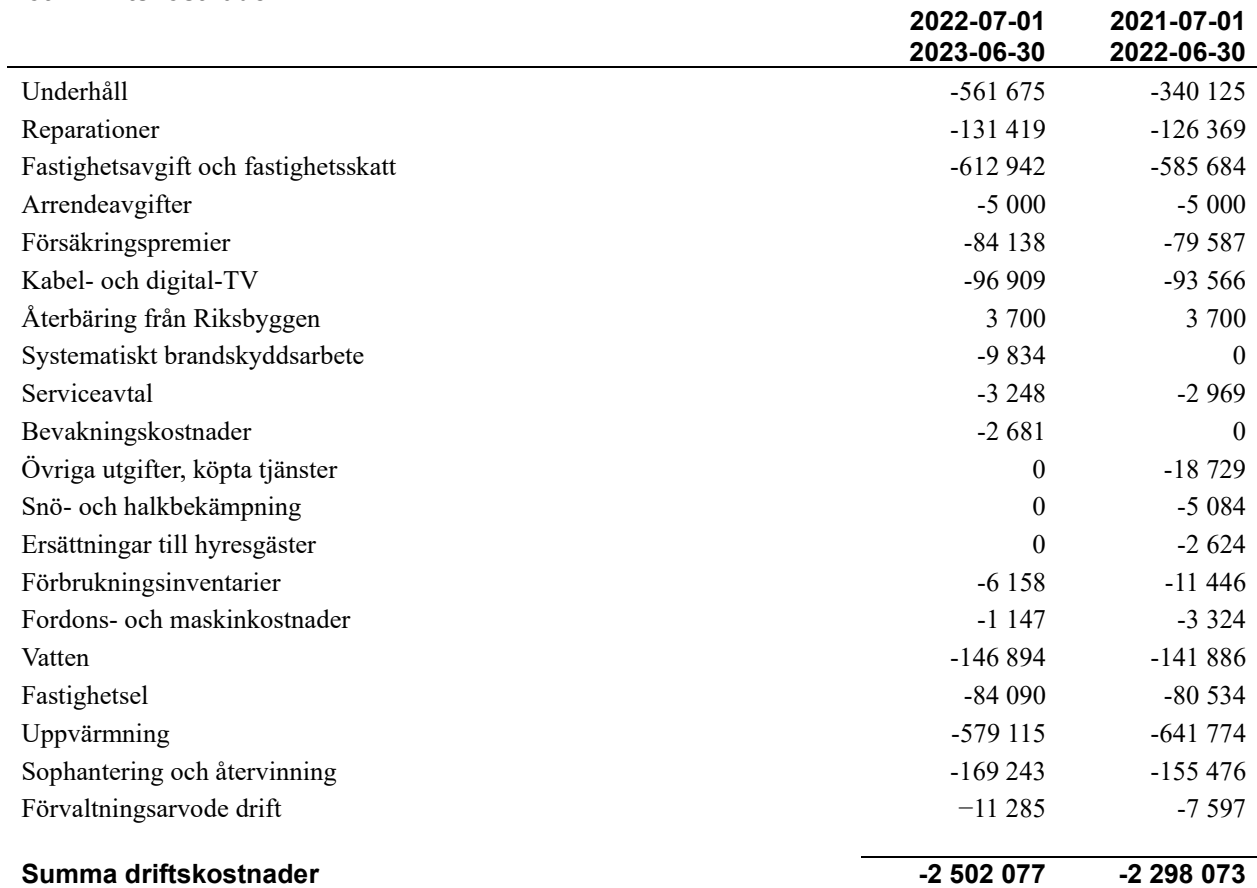

# **Not 5 Övriga externa kostnader**

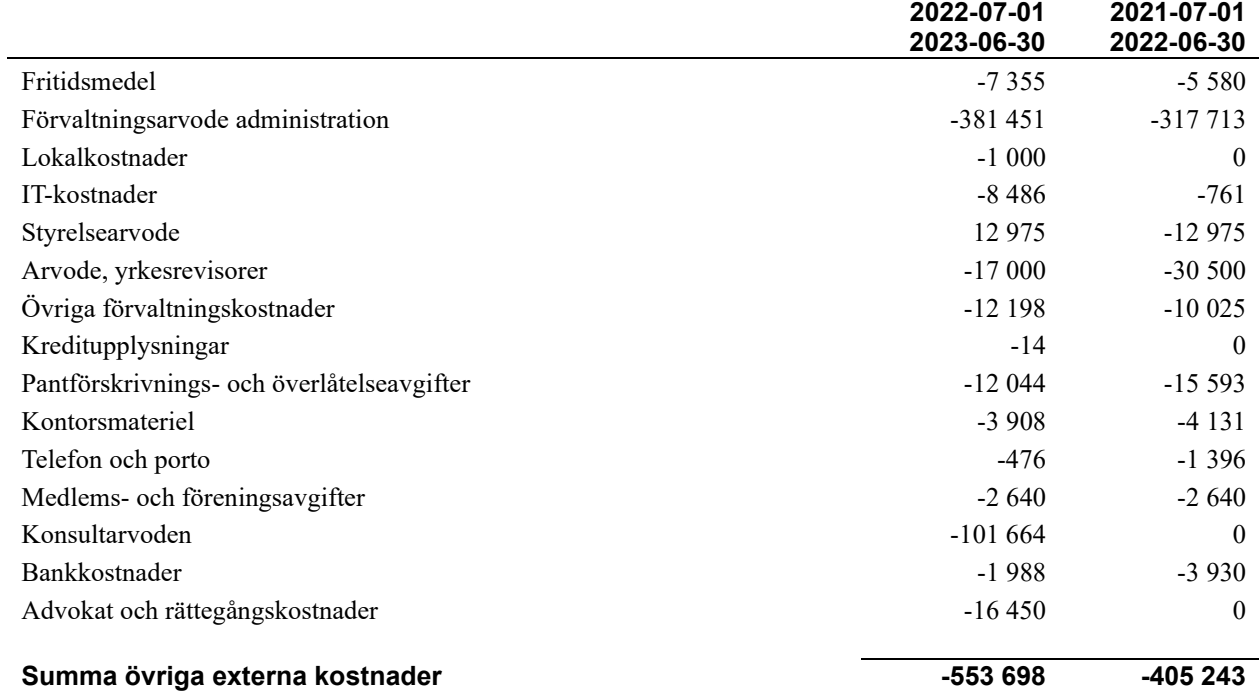

### **Not 6 Personalkostnader**

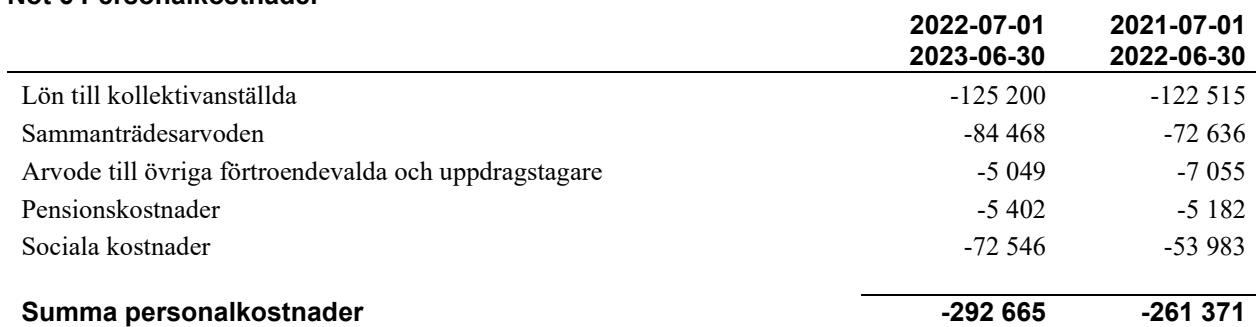

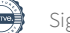

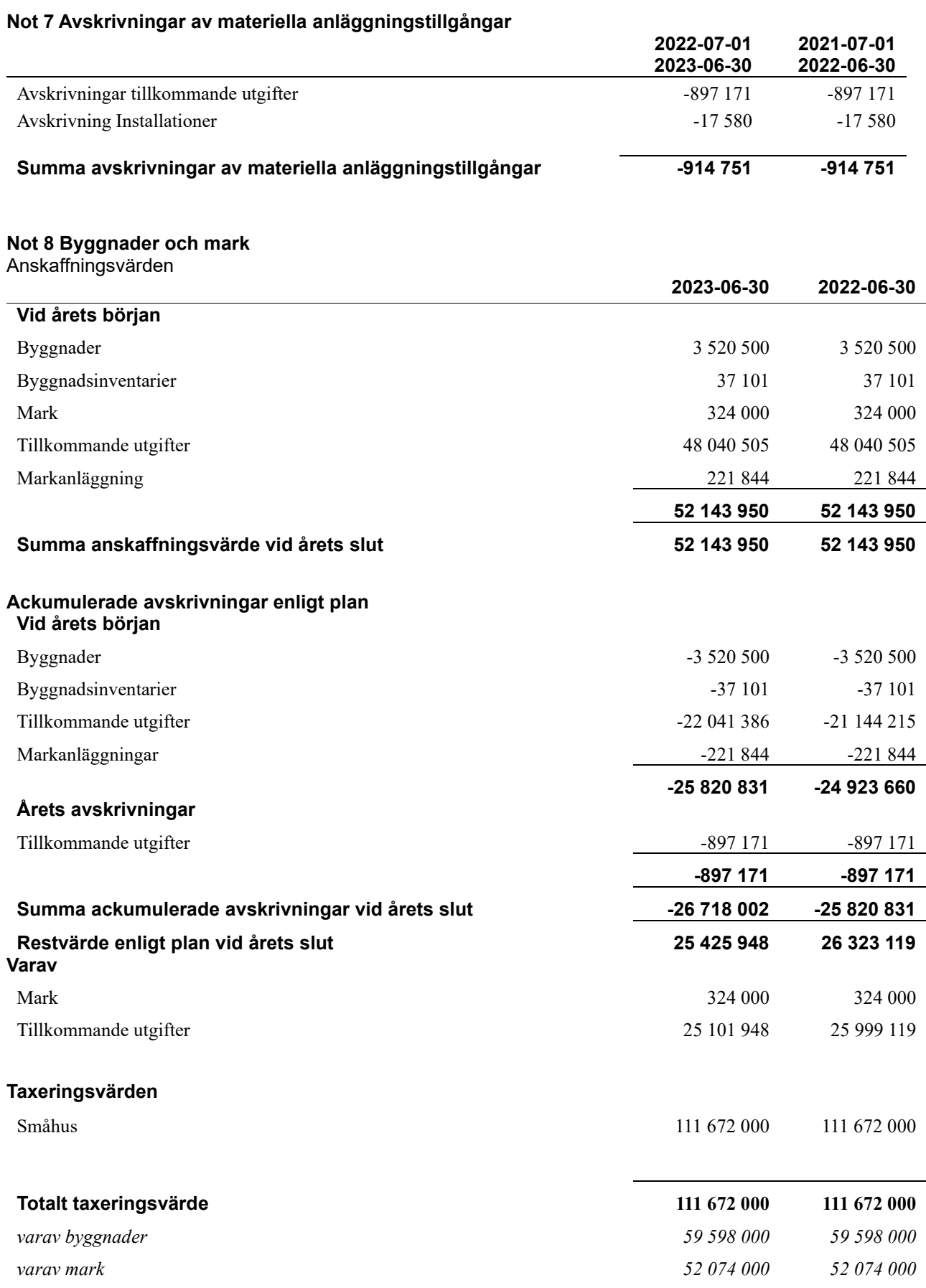

# **Not 9 Inventarier, verktyg och installationer**

Anskaffningsvärden

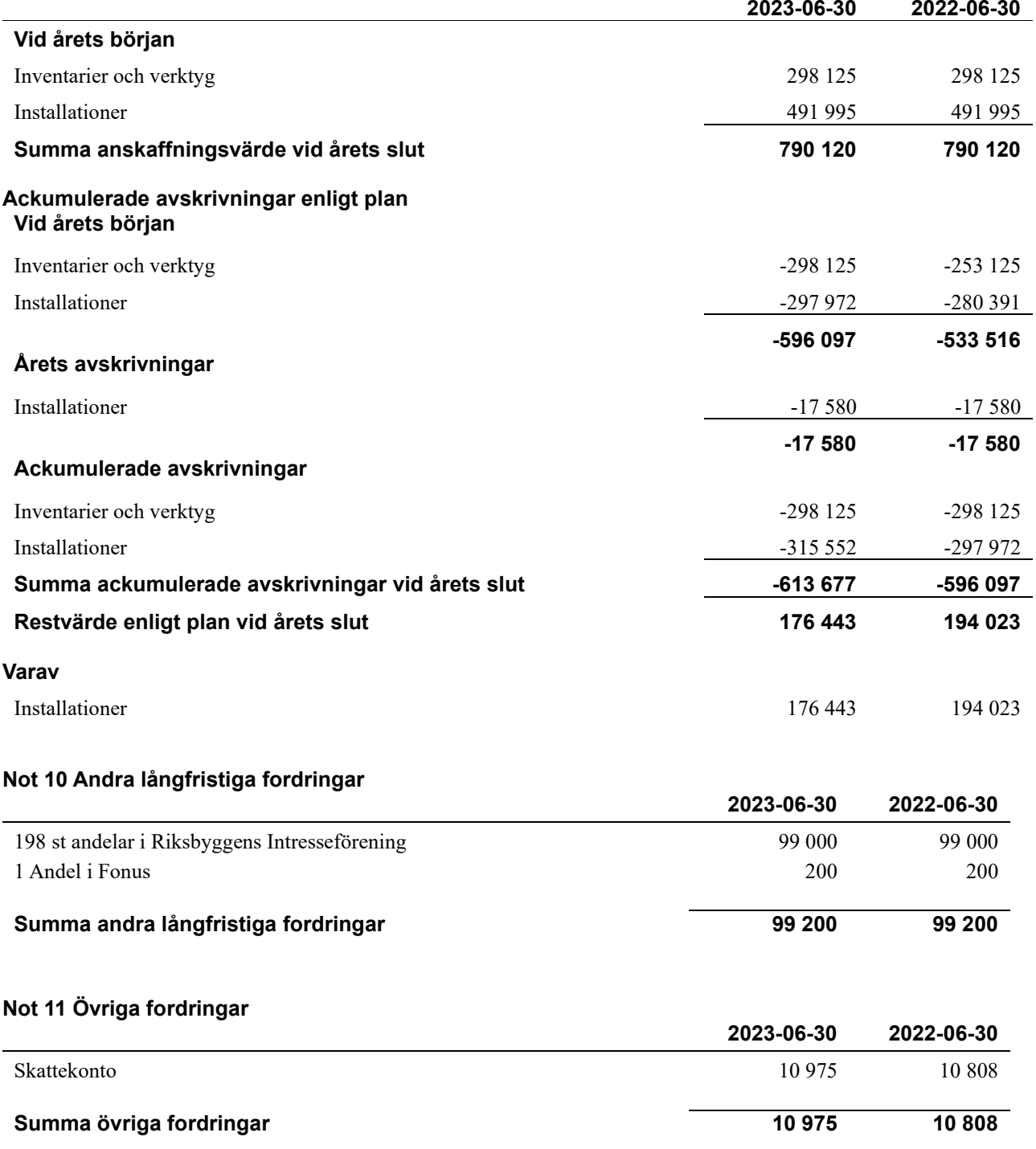

# **Not 12 Förutbetalda kostnader och upplupna intäkter**

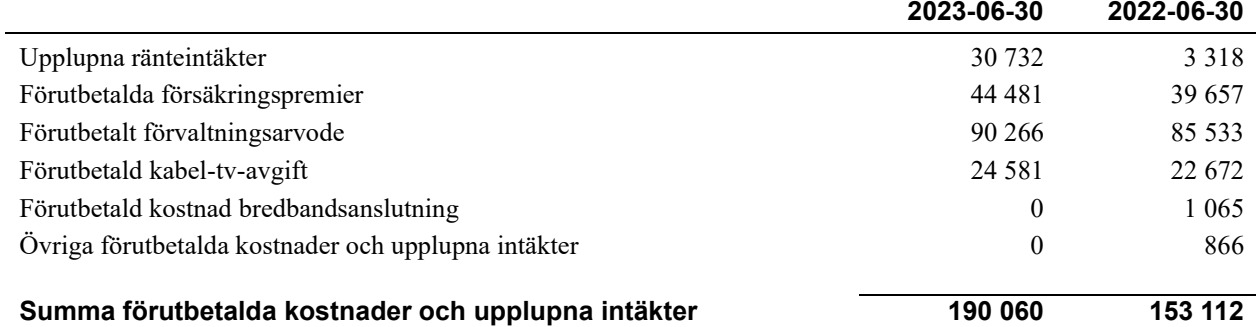

# **Not 13 Kassa och bank**

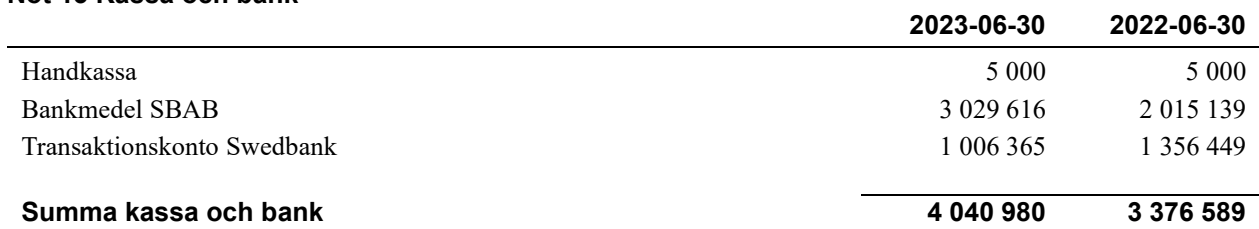

# **Not 14 Övriga skulder till kreditinstitut**

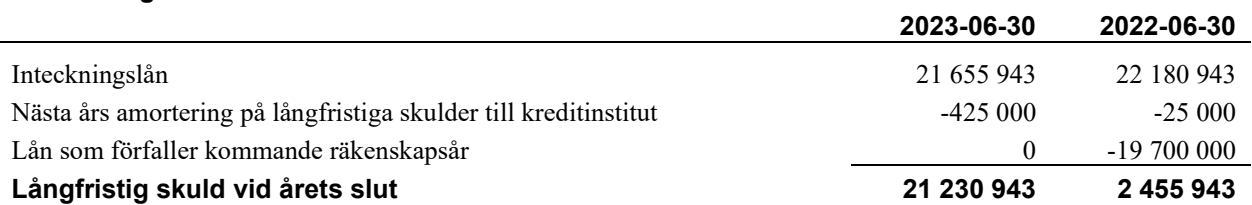

Tabell och kommentar nedan anges i hela kronor.

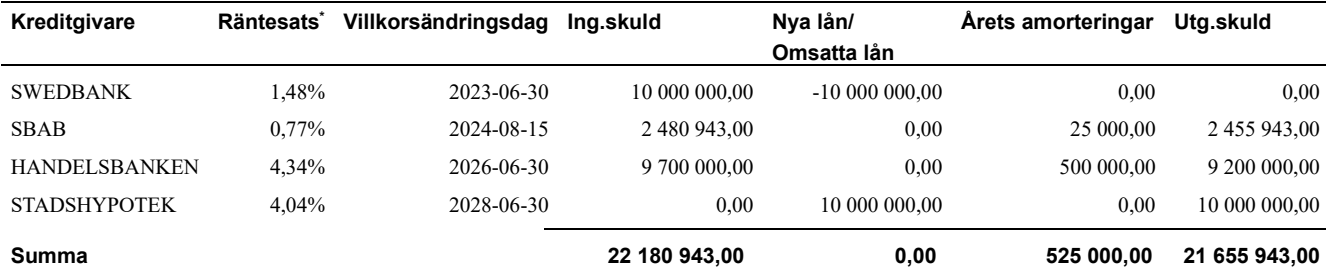

\*Senast kända räntesatser

# **Not 15 Övriga skulder**

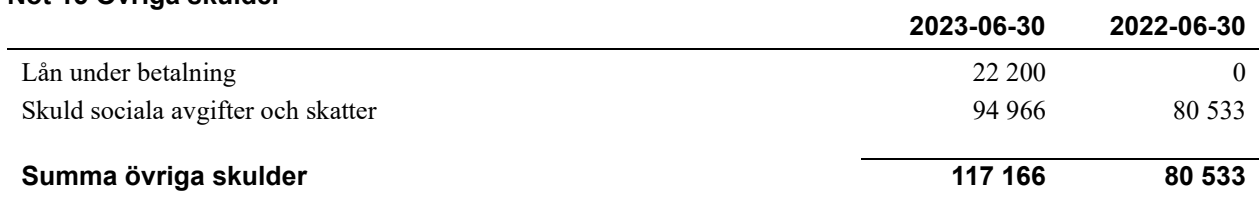

# **Not 16 Upplupna kostnader och förutbetalda intäkter**

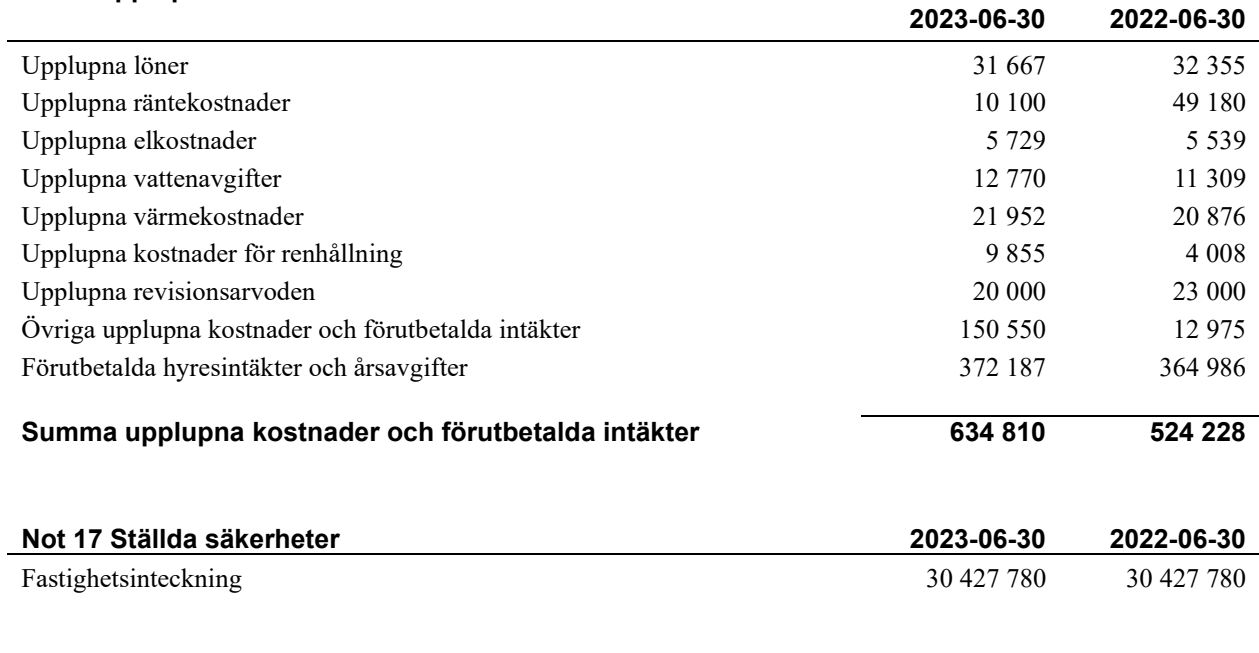

# **Not 18 Väsentliga händelser efter räkenskapsåret utgång**

Sedan räkenskapsårets utgång har inga händelser, som i väsentlig grad påverkar föreningens ekonomiska ställning, inträffat.

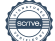

# **Styrelsens underskrifter**

\_\_\_\_\_\_\_\_\_\_\_\_\_\_\_\_\_\_\_\_\_\_\_\_\_\_\_\_\_\_\_\_\_\_\_\_\_\_\_\_\_\_\_\_

\_\_\_\_\_\_\_\_\_\_\_\_\_\_\_\_\_\_\_\_\_\_\_\_\_\_\_\_\_\_\_\_\_\_\_\_\_\_\_\_\_\_\_\_

Ort och datum

Magnus Frisk

 $\mathcal{L}_\mathcal{L}$  , and the set of the set of the set of the set of the set of the set of the set of the set of the set of the set of the set of the set of the set of the set of the set of the set of the set of the set of th Magnus Lagergréen

Josiane Wåhlander

Agneta Eriksson

\_\_\_\_\_\_\_\_\_\_\_\_\_\_\_\_\_\_\_\_\_\_\_\_\_\_\_\_\_\_\_\_\_\_\_\_\_\_\_\_\_\_\_\_

 $\_$  . The contribution of the contribution of  $\mathcal{L}_\mathcal{A}$ 

\_\_\_\_\_\_\_\_\_\_\_\_\_\_\_\_\_\_\_\_\_\_\_\_\_\_\_\_\_\_\_\_\_\_\_\_\_\_\_\_\_\_\_\_

Fredrik Svensson

Vår revisionsberättelse har lämnats 2023-

KPMG AB

 $\mathcal{L}_\mathcal{L}$  , and the set of the set of the set of the set of the set of the set of the set of the set of the set of the set of the set of the set of the set of the set of the set of the set of the set of the set of th Anna Christiansson Auktoriserad revisor

 $\overline{\mathcal{L}}$  , and the set of the set of the set of the set of the set of the set of the set of the set of the set of the set of the set of the set of the set of the set of the set of the set of the set of the set of the s Jacob Johansson

Förtroendevald revisor

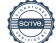

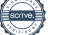

# Verification

Transaction 09222115557502156202

# Document

Årsredovisning Brf Tuvehus 2 20230630 Main document 23 pages Initiated on 2023-10-06 11:09:11 CEST (+0200) by Amila Novo (AN) Finalised on 2023-10-09 18:09:21 CEST (+0200)

# Initiator

Amila Novo (AN)

Riksbyggen amila.novo@riksbyggen.se

# Signatories

Agneta Eriksson (AE) Ledamot a.agneta.eriksson@hotmail.com

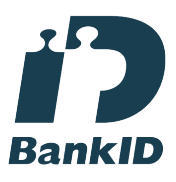

The name returned by Swedish BankID was "AGNETA ERIKSSON" Signed 2023-10-06 14:36:05 CEST (+0200)

Magnus Frisk (MF) Ledamot mfrisk@volvocars.com

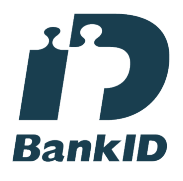

The name returned by Swedish BankID was "MAGNUS FRISK" Signed 2023-10-06 11:35:28 CEST (+0200)

# RB Tuve 2

Attachment 1 2 pages Merged with the main document Attached by Amila Novo (AN)

Josiane Wåhlander (JW) Ledamot josiane.wahlander@gmail.com

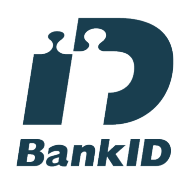

The name returned by Swedish BankID was "Josiane Wåhlander" Signed 2023-10-06 13:01:41 CEST (+0200)

Magnus Lagergréen (ML) Ledamot magnus.lagergreen@ncc.se

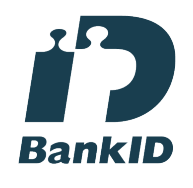

The name returned by Swedish BankID was "Magnus Lagergréen" Signed 2023-10-09 14:56:42 CEST (+0200)

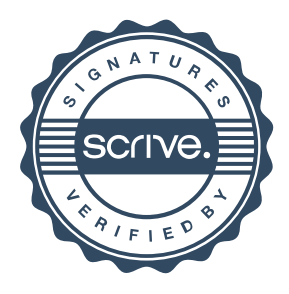

# Verification

Transaction 09222115557502156202

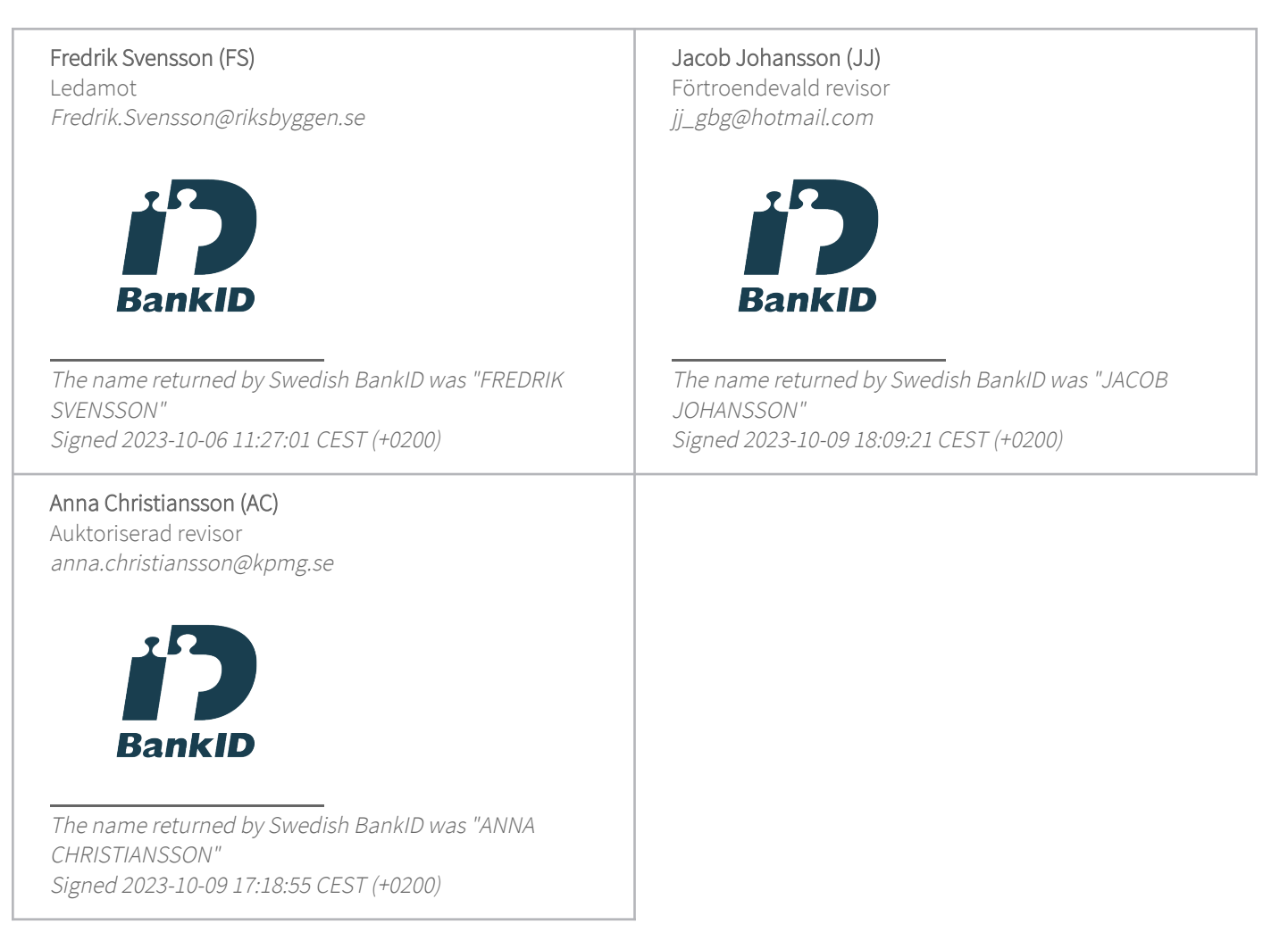

This verification was issued by Scrive. Information in italics has been safely verified by Scrive. For more information/evidence about this document see the concealed attachments. Use a PDF-reader such as Adobe Reader that can show concealed attachments to view the attachments. Please observe that if the document is printed, the integrity of such printed copy cannot be verified as per the below and that a basic print-out lacks the contents of the concealed attachments. The digital signature (electronic seal) ensures that the integrity of this document, including the concealed attachments, can be proven mathematically and independently of Scrive. For your convenience Scrive also provides a service that enables you to automatically verify the document's integrity at: https://scrive.com/verify

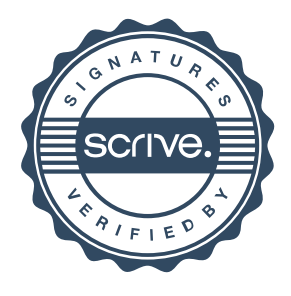

# **Revisionsberättelse**

Till föreningsstämman i Riksbyggen Brf Tuvehus nr 2, org. nr 757201-7445

### **Rapport om årsredovisningen**

### **Uttalanden**

Vi har utfört en revision av årsredovisningen för Riksbyggen Brf Tuvehus nr 2 för räkenskapsåret 2022-07-01—2023-06-30.

Enligt vår uppfattning har årsredovisningen upprättats i enlighet med årsredovisningslagen och ger en i alla väsentliga avseenden rättvisande bild av föreningens finansiella ställning per den 30 juni 2023 och av dess finansiella resultat och kassaflöde för räkenskapsåret enligt årsredovisningslagen. Förvaltningsberättelsen är förenlig med årsredovisningens övriga delar.

Vi tillstyrker därför att föreningsstämman fastställer resultaträkningen och balansräkningen.

#### Grund för uttalanden

Vi har utfört revisionen enligt god revisionssed i Sverige. Revisorernas ansvar enligt denna sed beskrivs närmare i avsnitten Det registrerade revisionsbolagets ansvar samt Den förtroendevalda revisorns ansvar.

Vi är oberoende i förhållande till föreningen enligt god revisorssed i Sverige. Vi som registrerat revisionsbolag har fullgjort vårt yrkesetiska ansvar enligt dessa krav.

Vi anser att de revisionsbevis vi har inhämtat är tillräckliga och ändamålsenliga som grund för våra uttalanden.

#### Styrelsens ansvar

Det är styrelsen som har ansvaret för att årsredovisningen upprättas och att den ger en rättvisande bild enligt årsredovisningslagen. Styrelsen ansvarar även för den interna kontroll som den bedömer är nödvändig för att upprätta en årsredovisning som inte innehåller några väsentliga felaktigheter, vare sig dessa beror på oegentligheter eller misstag.

#### Det registrerade revisionsbolagets ansvar

Vi har att utföra revisionen enligt International Standards on Auditing (ISA) och god revisionssed i Sverige. Vårt mål är att uppnå en rimlig grad av säkerhet om huruvida årsredovisningen som helhet inte innehåller några väsentliga felaktigheter, vare sig dessa beror på oegentligheter eller misstag. Rimlig säkerhet är en hög grad av säkerhet, men är ingen garanti för att en revision som utförs enligt ISA och god revisionssed i Sverige alltid kommer att upptäcka en väsentlig felaktighet om en sådan finns. Felaktigheter kan uppstå på grund av oegentligheter eller misstag och anses vara väsentliga om de enskilt eller tillsammans rimligen kan förväntas påverka de ekonomiska beslut som användare fattar med grund i årsredovisningen.

Som del av en revision enligt ISA använder vi professionellt omdöme och har en professionellt skeptisk inställning under hela revisionen. Dessutom:

- identifierar och bedömer vi riskerna för väsentliga felaktigheter i årsredovisningen, vare sig dessa beror på oegentligheter eller misstag, utformar och utför granskningsåtgärder bland annat utifrån dessa risker och inhämtar revisionsbevis som är tillräckliga och ändamålsenliga för att utgöra en grund för våra uttalanden. Risken för att inte upptäcka en väsentlig felaktighet till följd av oegentligheter är högre än för en väsentlig felaktighet som beror på misstag, eftersom oegentligheter kan innefatta agerande i maskopi, förfalskning, avsiktliga utelämnanden, felaktig information eller åsidosättande av intern kontroll.
- skaffar vi oss en förståelse av den del av föreningens interna kontroll som har betydelse för vår revision för att utforma granskningsåtgärder som är lämpliga med hänsyn till omständigheterna, men inte för att uttala oss om effektiviteten i den interna kontrollen.

Vid upprättandet av årsredovisningen ansvarar styrelsen för bedömningen av föreningens förmåga att fortsätta verksamheten. Den upplyser, när så är tillämpligt, om förhållanden som kan påverka förmågan att fortsätta verksamheten och att använda antagandet om fortsatt drift. Antagandet om fortsatt drift tillämpas dock inte om beslut har fattats om att avveckla verksamheten.

- utvärderar vi lämpligheten i de redovisningsprinciper som används och rimligheten i styrelsens uppskattningar i redovisningen och tillhörande upplysningar.
- drar vi en slutsats om lämpligheten i att styrelsen använder antagandet om fortsatt drift vid upprättandet av årsredovisningen. Vi drar också en slutsats, med grund i de inhämtade revisionsbevisen, om huruvida det finns någon väsentlig osäkerhetsfaktor som avser sådana händelser eller förhållanden som kan leda till betydande tvivel om föreningens förmåga att fortsätta verksamheten. Om vi drar slutsatsen att det finns en väsentlig osäkerhetsfaktor, måste vi i revisionsberättelsen fästa uppmärksamheten på upplysningarna i årsredovisningen om den väsentliga osäkerhetsfaktorn eller, om sådana upplysningar är otillräckliga, modifiera uttalandet om årsredovisningen. Våra slutsatser baseras på de revisionsbevis som inhämtas fram till datumet för revisionsberättelsen. Dock kan framtida händelser eller förhållanden göra att en förening inte längre kan fortsätta verksamheten.
- utvärderar vi den övergripande presentationen, strukturen och innehållet i årsredovisningen, däribland upplysningarna, och om årsredovisningen återger de underliggande transaktionerna och händelserna på ett sätt som ger en rättvisande bild.

Vi måste informera styrelsen om bland annat revisionens planerade omfattning och inriktning samt tidpunkten för den. Vi måste också informera om betydelsefulla iakttagelser under revisionen, däribland de eventuella betydande brister i den interna kontrollen som vi identifierat.

#### Den förtroendevalda revisorns ansvar

Jag har att utföra en revision enligt bostadsrättslagen och tillämpliga delar av lagen om ekonomiska föreningar och därmed enligt god revisionssed i Sverige. Mitt mål är att uppnå en rimlig grad av säkerhet om huruvida årsredovisningen har upprättats i enlighet med årsredovisningslagen och om årsredovisningen ger en rättvisande bild av föreningens resultat och ställning.

# **Rapport om andra krav enligt lagar och andra författningar**

#### Uttalanden

Utöver vår revision av årsredovisningen har vi även utfört en revision av styrelsens förvaltning för Riksbyggen Brf Tuvehus nr 2 för räkenskapsåret 2022-07-01—2023-06-30 samt av förslaget till dispositioner beträffande föreningens vinst eller förlust.

Vi tillstyrker att föreningsstämman behandlar förlusten enligt förslaget i förvaltningsberättelsen och beviljar styrelsens ledamöter ansvarsfrihet för räkenskapsåret.

#### Grund för uttalanden

Vi har utfört revisionen enligt god revisionssed i Sverige. Vårt ansvar enligt denna beskrivs närmare i avsnittet Revisorns ansvar. Vi är oberoende i förhållande till föreningen enligt god revisorssed i Sverige. Vi som registrerat revisionsbolag har i övrigt fullgjort vårt yrkesetiska ansvar enligt dessa krav.

Vi anser att de revisionsbevis vi har inhämtat är tillräckliga och ändamålsenliga som grund för våra uttalanden.

#### Styrelsens ansvar

Det är styrelsen som har ansvaret för förslaget till dispositioner beträffande föreningens vinst eller förlust. Vid förslag till utdelning innefattar detta bland annat en bedömning av om utdelningen är försvarlig med hänsyn till de krav som föreningens verksamhetsart, omfattning och risker ställer på storleken av föreningens egna kapital, konsolideringsbehov, likviditet och ställning i övrigt.

#### Revisorns ansvar

Vårt mål beträffande revisionen av förvaltningen, och därmed vårt uttalande om ansvarsfrihet, är att inhämta revisionsbevis för att med en rimlig grad av säkerhet kunna bedöma om någon styrelseledamot i något väsentligt avseende:

- företagit någon åtgärd eller gjort sig skyldig till någon försummelse som kan föranleda ersättningsskyldighet mot föreningen, eller
- på något annat sätt handlat i strid med bostadsrättslagen, tilllämpliga delar av lagen om ekonomiska föreningar, årsredovisningslagen eller stadgarna.

Vårt mål beträffande revisionen av förslaget till dispositioner av föreningens vinst eller förlust, och därmed vårt uttalande om detta, är att med rimlig grad av säkerhet bedöma om förslaget är förenligt med bostadsrättslagen.

Rimlig säkerhet är en hög grad av säkerhet, men ingen garanti för att en revision som utförs enligt god revisionssed i Sverige alltid kommer att upptäcka åtgärder eller försummelser som kan föranleda ersättningsskyldighet mot föreningen, eller att ett förslag till dispositioner av föreningens vinst eller förlust inte är förenligt med bostadsrättslagen.

Göteborg

KPMG AB

Anna Christiansson Auktoriserad revisor Jacob Johansson Förtroendevald revisor

Styrelsen ansvarar för föreningens organisation och förvaltningen av föreningens angelägenheter. Detta innefattar bland annat att fortlöpande bedöma föreningens ekonomiska situation och att tillse att föreningens organisation är utformad så att bokföringen, medelsförvaltningen och föreningens ekonomiska angelägenheter i övrigt kontrolleras på ett betryggande sätt.

Som en del av en revision enligt god revisionssed i Sverige använder det registrerade revisionsbolaget professionellt omdöme och har en professionellt skeptisk inställning under hela revisionen. Granskningen av förvaltningen och förslaget till dispositioner av föreningens vinst eller förlust grundar sig främst på revisionen av räkenskaperna. Vilka tillkommande granskningsåtgärder som utförs baseras på det registrerade revisionsbolagets professionella bedömning och övriga valda revisorers bedömning med utgångspunkt i risk och väsentlighet. Det innebär att vi fokuserar granskningen på sådana åtgärder, områden och förhållanden som är väsentliga för verksamheten och där avsteg och överträdelser skulle ha särskild betydelse för föreningens situation. Vi går igenom och prövar fattade beslut, beslutsunderlag, vidtagna åtgärder och andra förhållanden som är relevanta för vårt uttalande om ansvarsfrihet. Som underlag för vårt uttalande om styrelsens förslag till dispositioner beträffande föreningens vinst eller förlust har vi granskat om förslaget är förenligt med bostadsrättslagen.